## **ECE 111 - Homework #14**

ECE 343 Signals & Systems Due Monday, November 27th

## **Filter Analysis**

1) A filter has the following transfer function

$$
Y = \left(\frac{10(s+2)}{(s+0.5)(s+6)(s+7)}\right)X
$$

1a) What is the differential equation relating X and Y?

Cross multiply and multiply out

$$
((s+0.5)(s+6)(s+7))Y = 10(s+2)X
$$
  

$$
(s3+13.5s2+48.5s+21)Y = (10s+20)X
$$

Note that sY means *the derivative of y(t)*

$$
y''' + 13.5y'' + 48.5y' + 21y = 10x' + 20x
$$

## 1b) Find y(t) assuming  $x(t) = 5$

At DC,  $s = 0$ 

$$
Y = \left(\frac{10(s+2)}{(s+0.5)(s+6)(s+7)}\right)_{s=0} \cdot (5)
$$
  
 
$$
Y = 4.762
$$

1c) Find y(t) assuming  $x(t) = 5 \sin(2t)$ 

$$
s = j2
$$
  
\n
$$
X = 0 - j5
$$
  
\n
$$
Y = \left(\frac{10(s+2)}{(s+0.5)(s+6)(s+7)}\right)_{s=j2} \cdot (0 - j5)
$$
  
\n>> s = j\*2;  
\n>> x = 0 - j\*5;  
\n>> y = 10\*(s+2) / (s+0.5)\*(s+6)\*(s+7) \* x  
\nY = -1.3541 - 0.6215i

meaning

$$
y(t) = -1.3541 \cos(2t) + 0.6215 \sin(2t)
$$

2) Plot the gain vs. frequency for this filter from 0 to 50 rad/sec.

```
Low-Pass Filter
```

```
Y =
          ſ
          l
          \frac{50,000}{\left(\sqrt{2}\right)}(s+4.8) (s^2+11.3s+51.8) (s^2+4.69s+123)\backslashJ
                                               X
>> w = [0:0.01:50]';
>> s = j * w;>> G2 = 50e3 ./ ( (s+4.8).*(s \tcdot 2 + 11.3*s + 51.8).*(s \tcdot 2 + 4.69*s + 123) );
\gg plot(w, abs(G2))
>> xlabel('frequency (rad/sec)');
>> ylabel('Gain');
>>
```
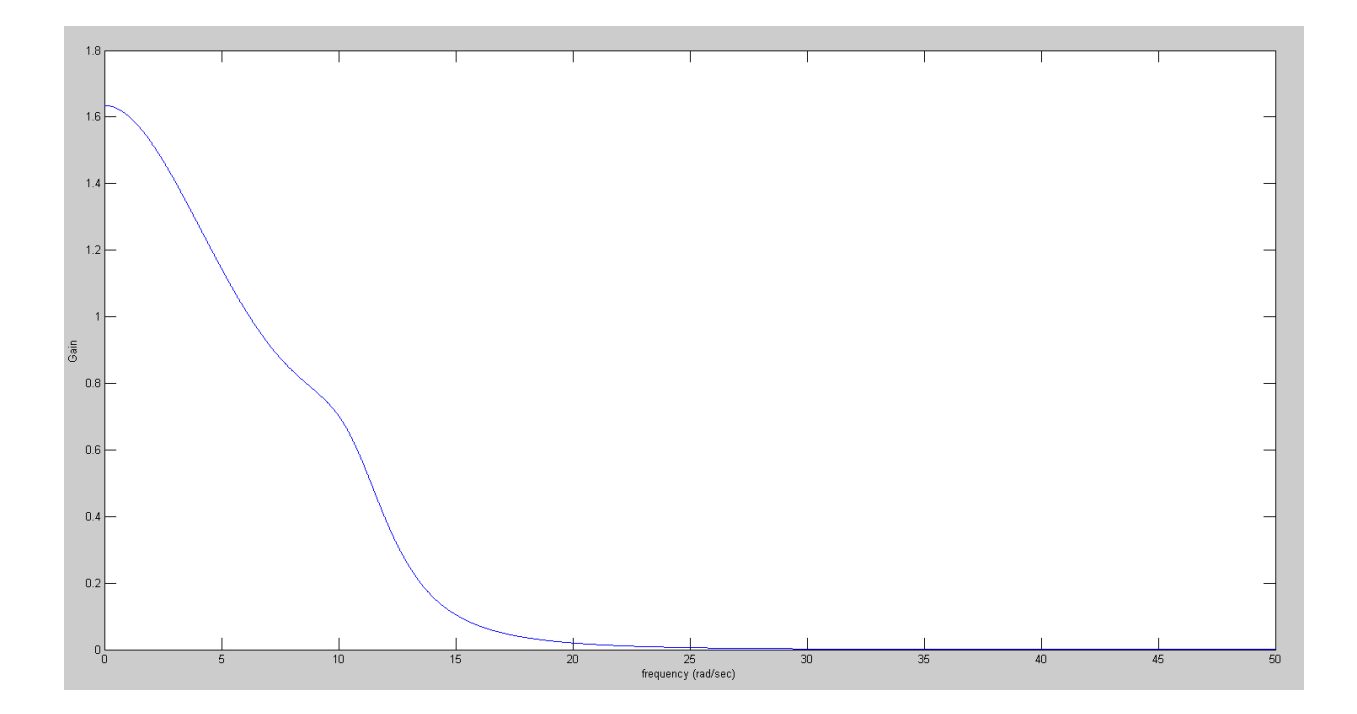

3) Plot the gain vs. frequency for this filter from 0 to 50 rad/sec.

$$
Y = \left(\frac{200 \cdot s^2}{(s+1 \pm j5)(s+1 \pm j15)}\right) X = \left(\frac{200 \cdot s^2}{(s^2+2s+26)(s^2+2s+226)}\right) X
$$
  
\n>> w = [0:0.01:50]';  
\n>> s = j\*w;  
\n>> G = 200\*s.^2. / ( (s+1+j\*5).\*(s+1-j\*5).\*(s+1+j\*15).\*(s+1-j\*15));  
\n>> plot(w, abs(G))  
\n>> xlabel('frequency (rad/sec)');  
\n>> ylabel('Gain');

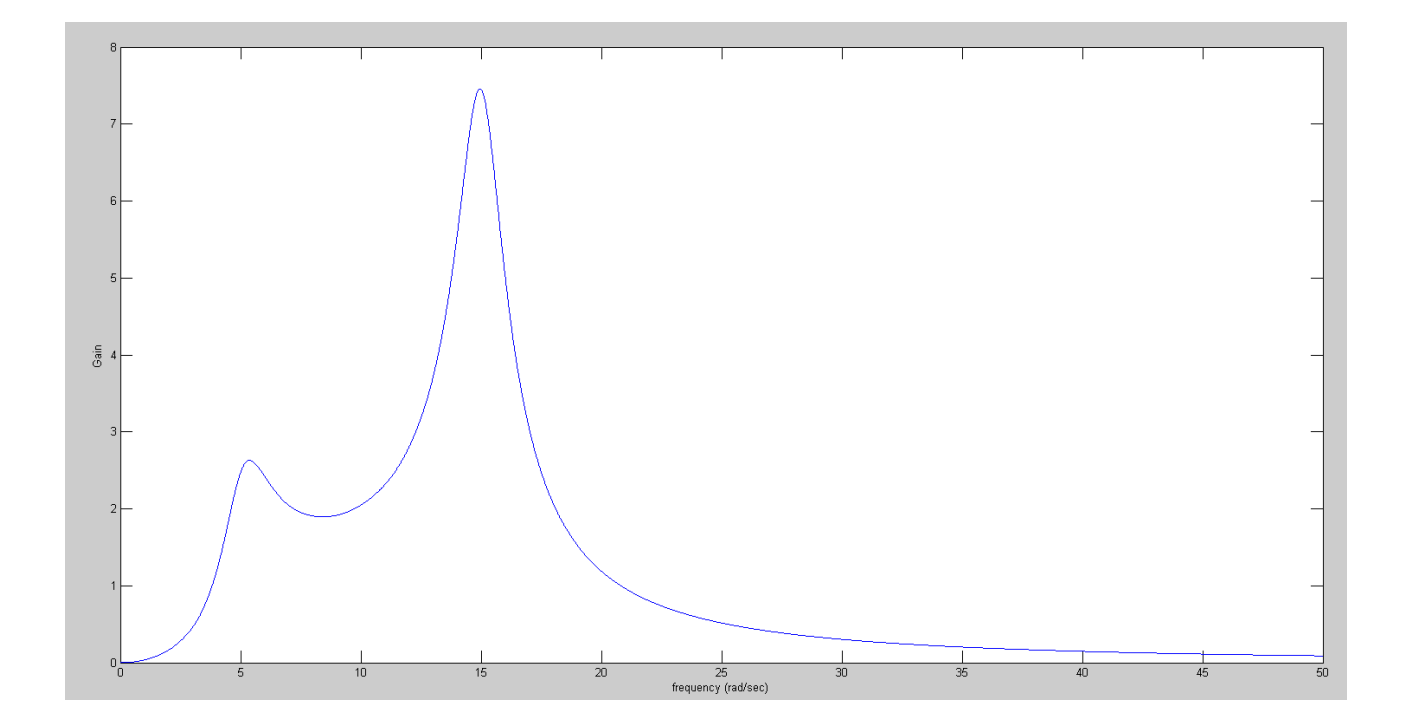

## **Filter Design**

4) Write an m-file, cost.m, which

- $\cdot$  Is passed an array, z, with each element representing  $(a, b, c, d, e, f, g)$
- Computes the gain,  $G(s)$  for this value of  $(a, b, c, d, e, f, g)$
- Computes the difference between the gain, G, and the target (above), and
- Returns the sum-squared error in the gain

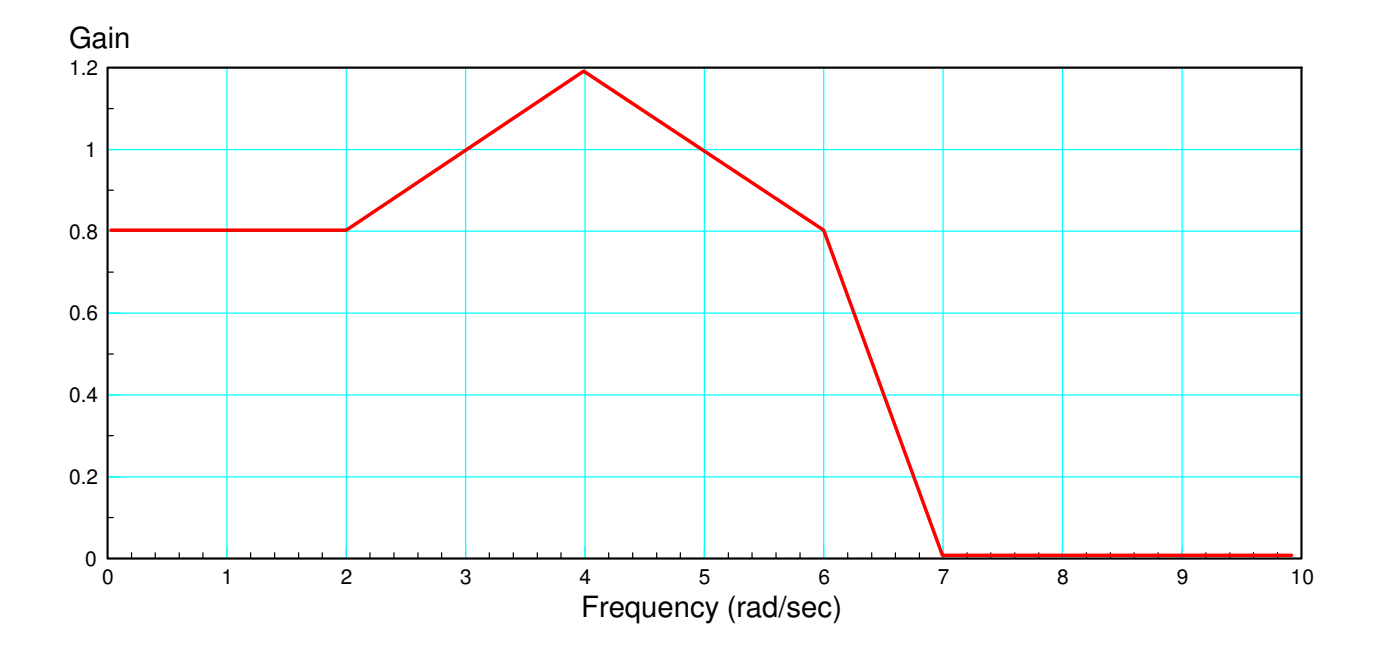

Step 1: Come up with a model for G(s). Use piecewise linear funcitons

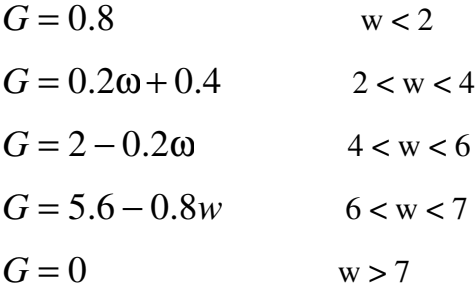

Code:

```
function [J] = \text{costF}(z)a = z(1);b = z(2);
   c = z(3);d = z(4);
   e = z(5);
   f = z(6);
   g = z(7);
   w = [0:0.1:10]' + 1e-6;s = j * w;G1 = 0.8 * (w < 2);
   G2 = (0.2 * w + 0.4). *(w > 2). *(w < 4);
   G3 = (2 - 0.2 * w). * (w>4). * (w<6);
   G4 = (5.6 - 0.8*w).*(w>6).*(w<7);
   Gideal = G1 + G2 + G3 + G4;G = a ./ ( (s.^2 + b*s + c).*(s.^2 + d*s + e).*(s.^2+f*s+g) );
   e = abs(Gideal) - abs(G);J = sum(e \cdot ^ 2); plot(w,abs(Gideal),'r',w,abs(G),'b');
    ylim([0,1.2]);
    pause(0.01);
```
end

5) Use your m-file to determine how 'good' the following filter is:

$$
G(s) = \left(\frac{a}{(s^2 + bs + c)(s^2 + ds + e)(s^2 + fs + g)}\right) = \left(\frac{2304}{(s^2 + s + 4)(s^2 + s + 16)(s^2 + s + 36)}\right)
$$

```
>> costF([2304,1,4,1,16,1,36])
ans = 288.4235
```
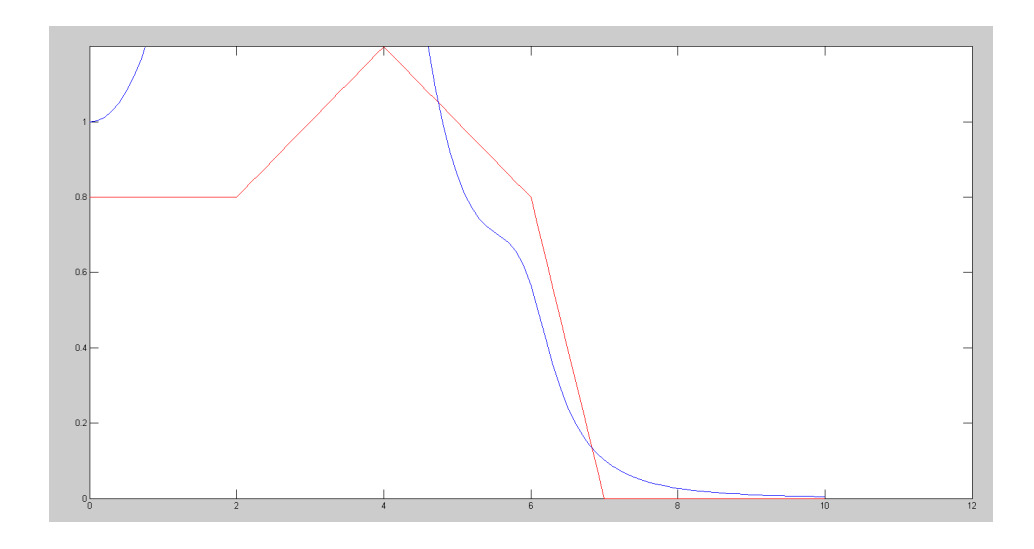

6) Use fminsearch() to find the 'best' filter of the form

$$
G(s) = \left(\frac{a}{\left(s^2 + bs + c\right)\left(s^2 + ds + e\right)\left(s^2 + fs + g\right)}\right)
$$

a) Give the resulting  $(a, b, c, d, e, f, g)$ 

$$
\Rightarrow [Z,e] = \text{fminsearch}(\text{costF}',[2304,1,4,1,16,1,36])
$$
\n
$$
Z = 4004.0 \qquad 4.7245 \qquad 7.8955 \qquad 1.9387 \qquad 18.0239 \qquad 1.0002 \qquad 35.8939
$$
\n
$$
e = 0.1537
$$

b) Give the resulting filter, and

$$
G(s) = \left(\frac{4004}{\left(s^2+4.72s+7.89\right)\left(s^2+1.93s+18.02\right)\left(s^2+1.00s+35.89\right)}\right)
$$

c) Plot the 'optimal' filter's gain vs. frequency

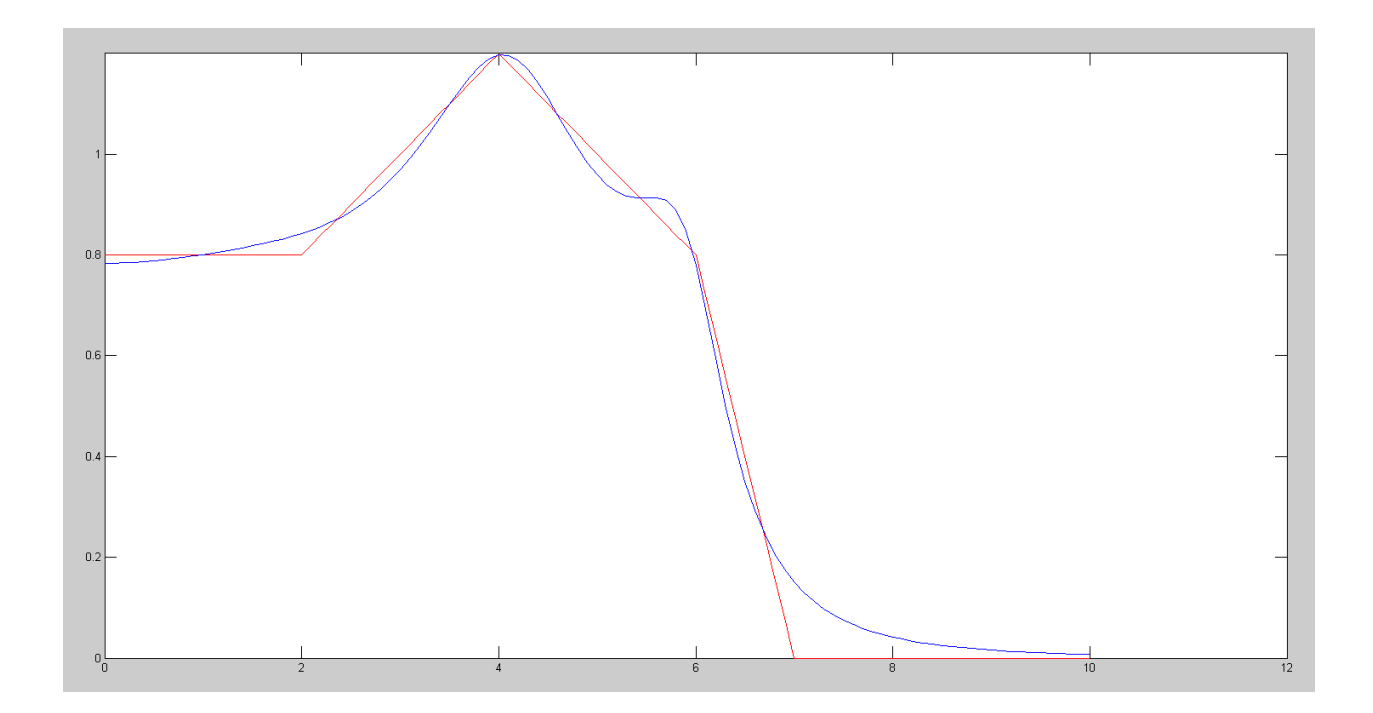

Note: You can design some pretty good filters using Matlab and fminsearch, even if you know nothing about filter design.